### ЧТО ПОМНИМ?

## Какой тип данных?

## $name = "Iqor"$ **print** (name)

Igor

## Какой тип данных?

# $age = 2015 - 1999$ **print** (age)

## Какой тип данных?

# price = 19.5 \* 12 **print** (price)

234.0

## Функции

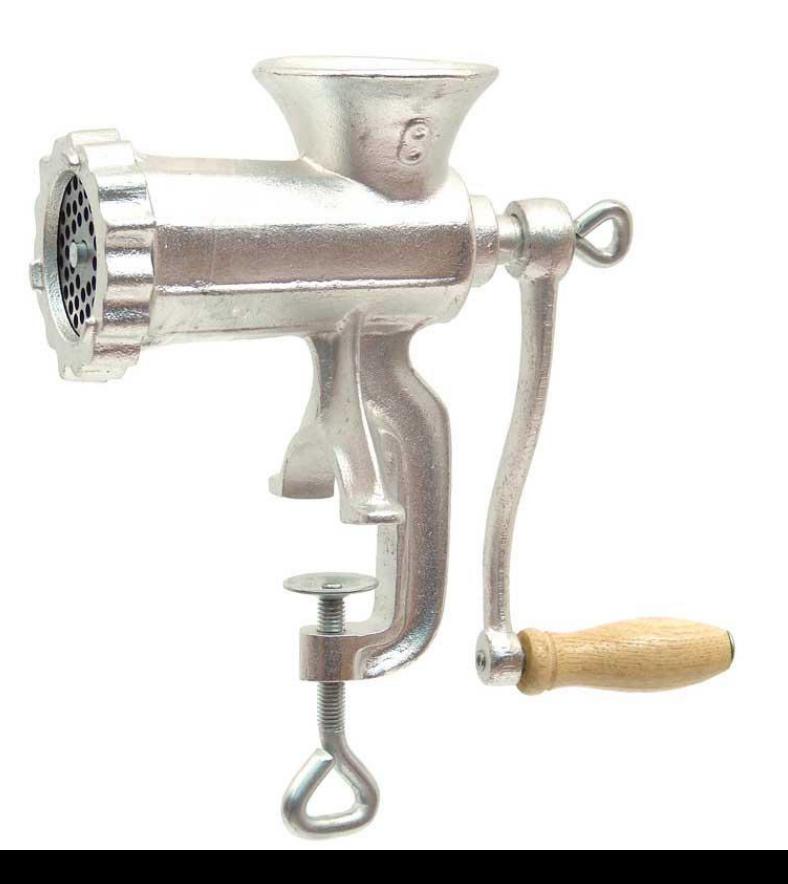

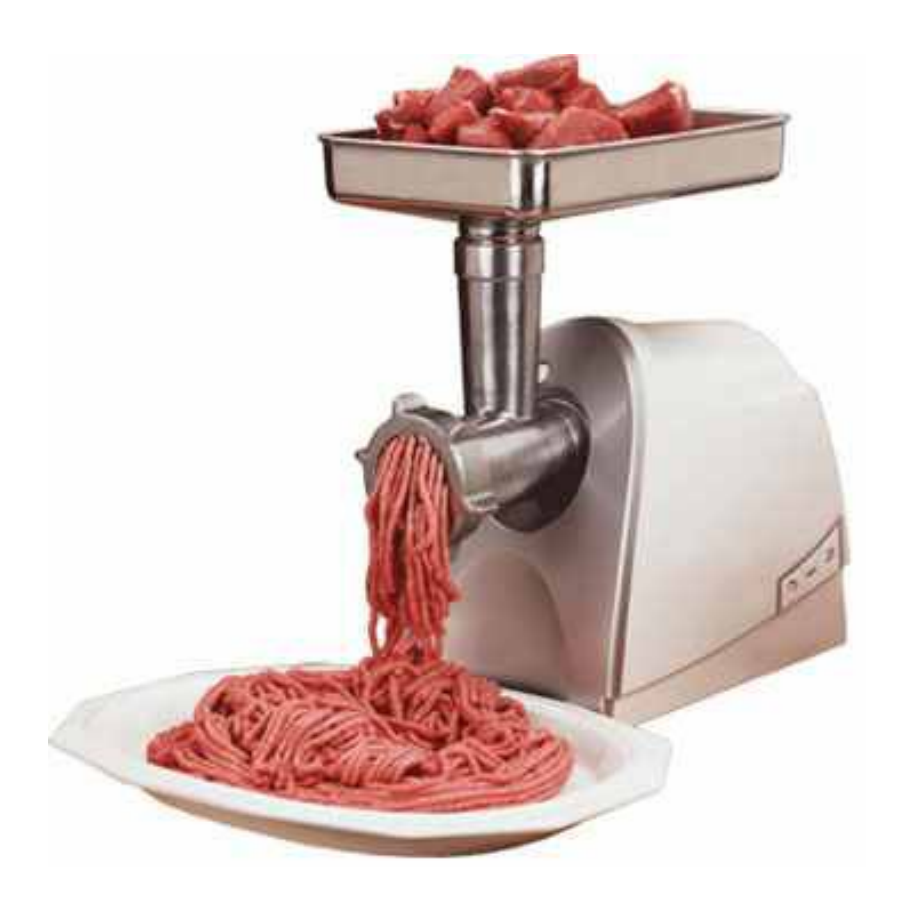

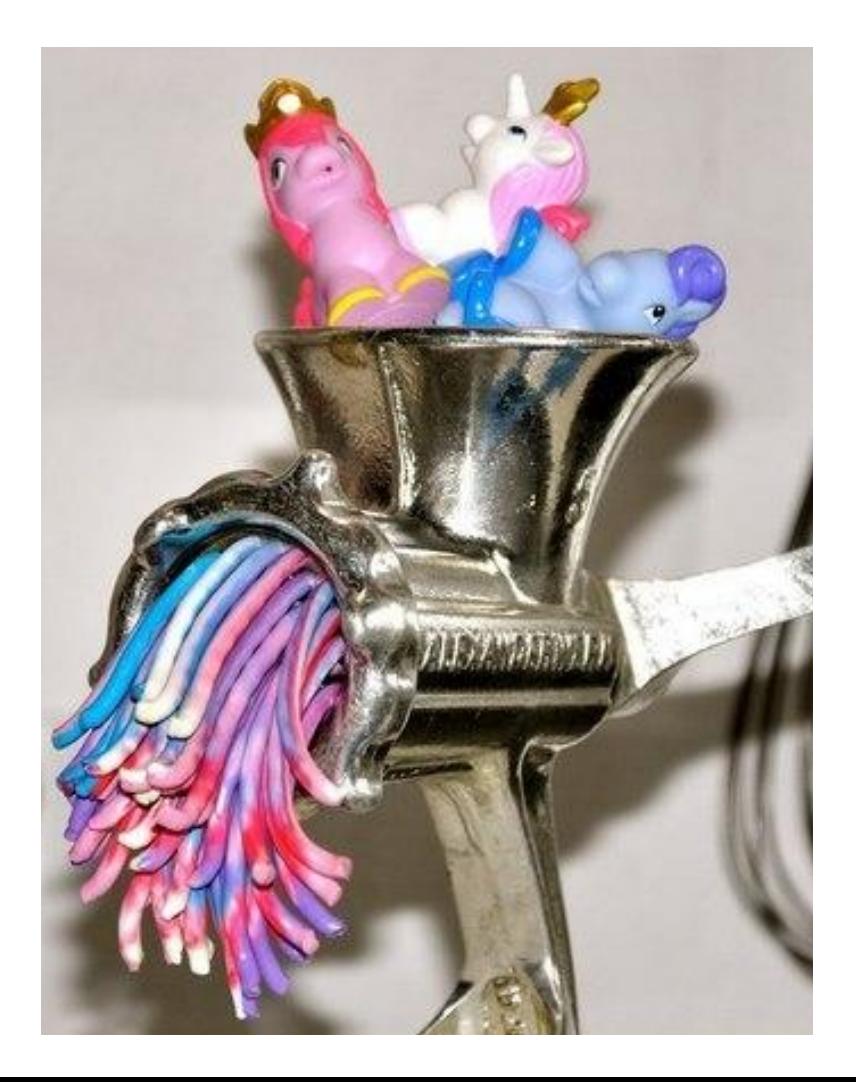

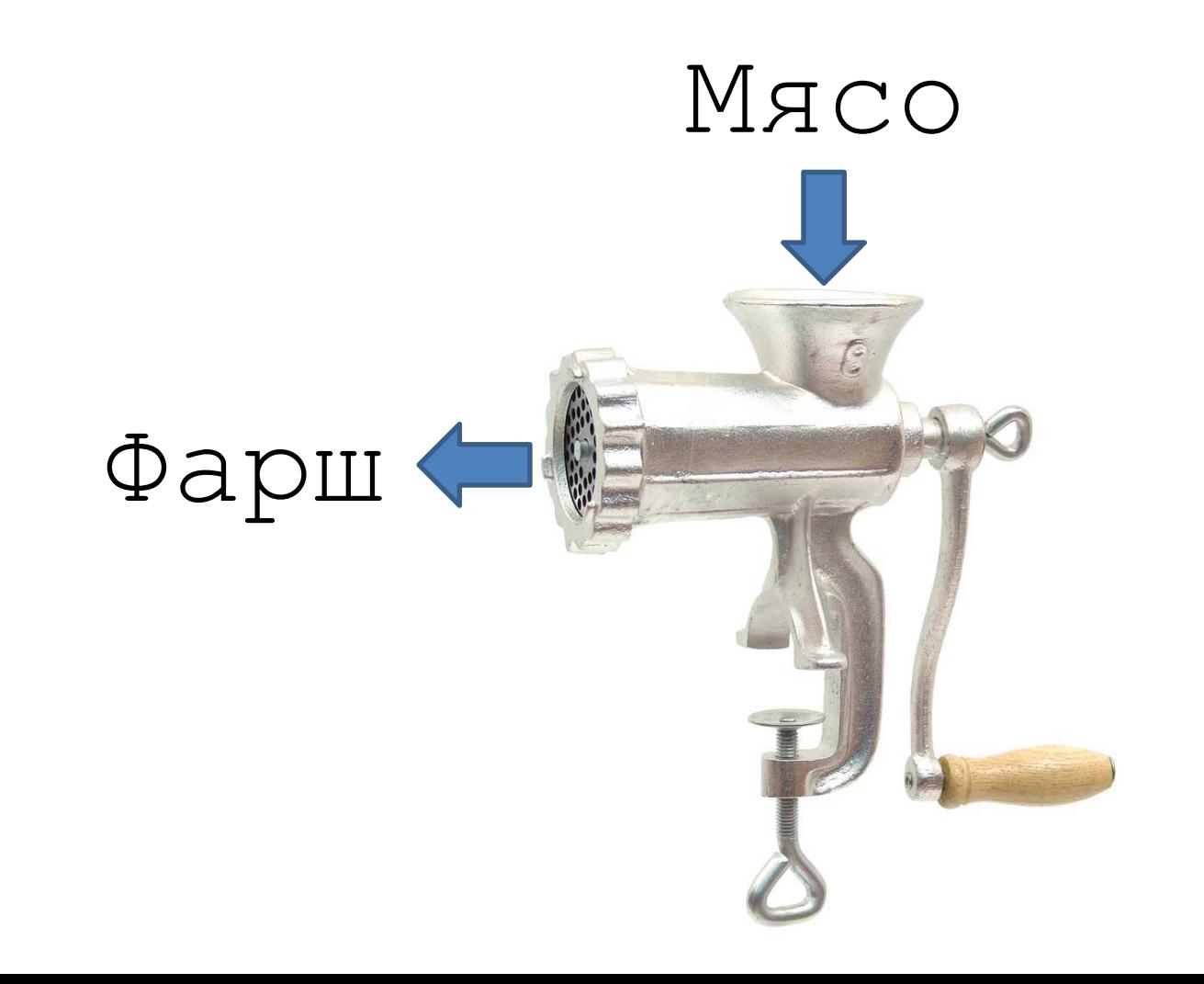

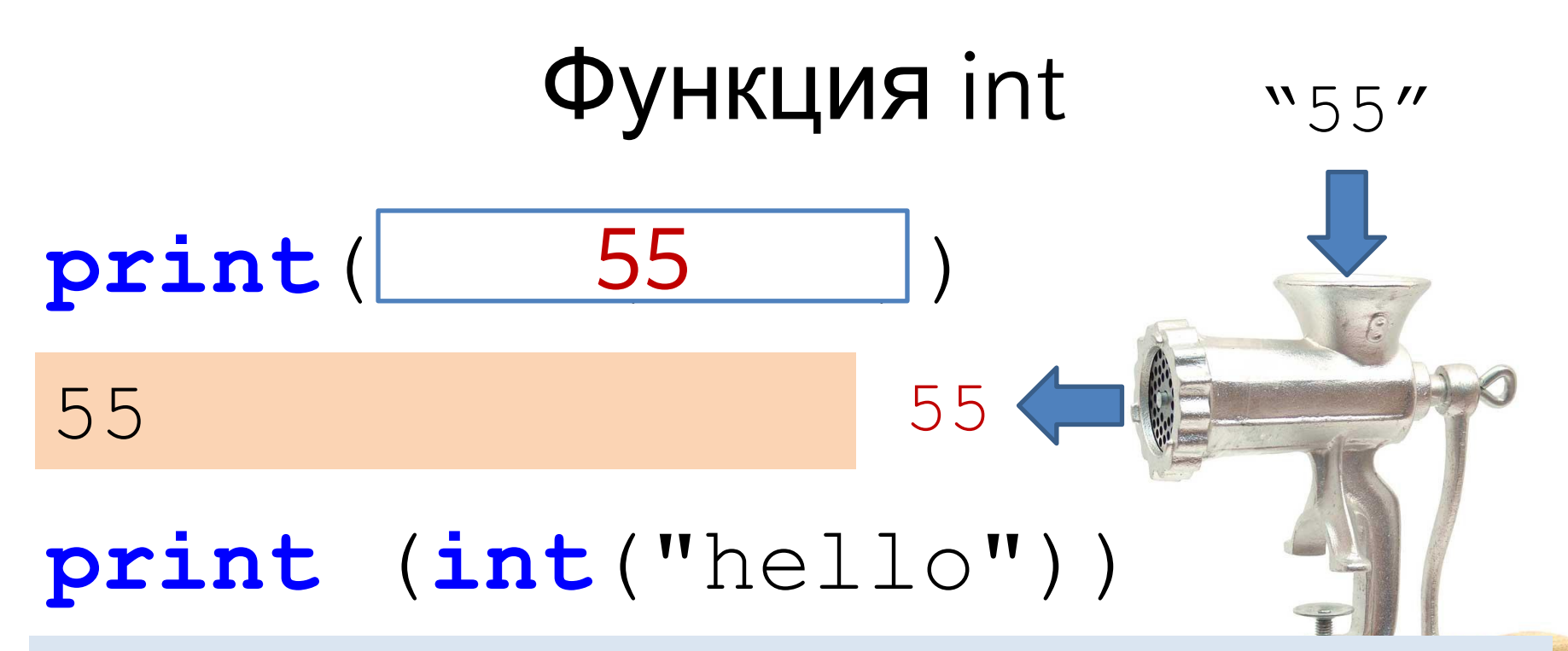

**Traceback (most recent call last): File "C:/PycharmProjects/123.py", line 2, in <module> print int("hello") ValueError: invalid literal for int() with base 10: 'hello'**

## Как получить целое (integer)?

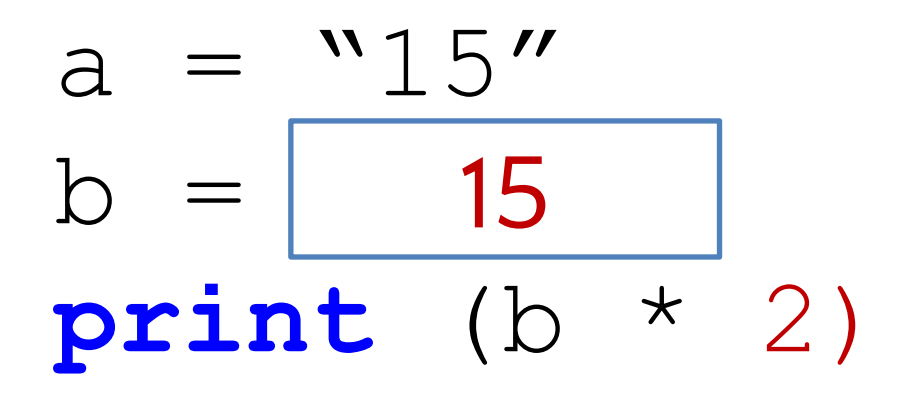

### Как получить вещественное (float)?

 $a = "25.5"$ **???**  $print (b + 3)$ 

28.5

## title = 'Milk'  $price = 19.5$  $print('Multi] + ' : ' + 19.5 )$

**Traceback (most recent call last): File "C:/PycharmProjects/123.py", line 4, in <module> print title + ': ' + price TypeError: cannot concatenate 'str' and 'float' objects**

## Как вывести название и цену без ошибок?

- title = 'Milk'
- price = 19.5
- ???

#### Milk: 19.5

### Использование print

### **print**(**int**("55") +**int**(18.9))

#### 73

### **print**("55", 12, 18.9, 5 + 3)

#### 55 12 18.9 8

Как вывести стоимость товаров? price = 19.5 **print** ("Введите кол-во") quantity = **int**(**input**()) ???

Введите кол-во **2** Итоговая стоимость: 39.0

#### Проходите

# **print**("Не должно быть больше 50 ")

**else:**

 **print** ("Проходите")

 $a = 19$ 

**if a<=50:**

### Каким должно быть условное выражение?

### Отрицательный остаток от деления

#### **print** (-5 % 2)